**Reprise Outlook Addin Кряк Скачать бесплатно без регистрации [32|64bit] (2022)**

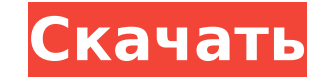

## **Reprise Outlook Addin Crack+ [Updated] 2022**

полезная и надежная часть программного обеспечения, предназначенная для расстановки приоритетов в папке «Входящие» Outlook, поэтому только самые важные сообщения могут привлечь ваше внимание. Часто случается так, что ваш количества электронных писем, но не все из них действительно так важны. Некоторые могут просто подтверждать доставку, или это могут быть электронные письма любого другого типа, которые не обязательно читать. С другой сторо приходит одновременно с несколькими другими сообщениями и не получает должной видимости. Таким образом, становится очевидным, что вам нужно расставить приоритеты в своих электронных письмах таким образом, чтобы вы по-прежн Надстройка Reprise Outlook позволяет создать VIP-список адресов электронной почты, чьи сообщения будут иметь наивысший приоритет в папке «Входящие». Таким образом, вы никогда не рискуете пропустить электронное письмо или копия» будут сгруппированы электронные письма, которые не касаются вас напрямую, но могут быть актуальными. Это эффективное расширение позволяет держать их все под рукой, не загромождая окно сообщений. Кроме того, в разде настолько срочными, чтобы их нужно было прочитать сразу. Часть информации, о которой стоит упомянуть, относится к тому факту, что Reprise Outlook Addin не будет читать или изменять содержимое вашего окна сообщения, это пр заключение, Reprise Outlook Addin — это справочная утилита, которая может успешно помочь вам организовать ваши сообщения по приоритетным категориям, позволяя вам сначала сосредоточиться на важных электронных письмах, а за полезная и надежная часть программного обеспечения, предназначенная для расстановки приоритетов в папке «Входящие» Outlook, поэтому только самые важные сообщения могут привлечь ваше внимание. Часто случается так, что ваш действительно так важны. Некоторые могут просто подтверждать доставку, или это могут быть электронные письма любого другого типа, которые не обязательно читать. С другой стороны, вы можете ожидать важное электронное письмо сообщениями и не получает надлежащего уведомления.

(1) добавляет новый раздел в профиль пользователя (2) добавляет новый раздел в профиль пользователя (3) добавляет новый раздел в профиль пользователя (3) добавляет новые выбранные элементы в профиль пользователя (4) Повто ответа на несколько писем, и ваши электронные письма будут автоматически отвечать за вас, даже когда вы выходите из Outlook. 'Должен иметь для серьезных пользователей Outlook. Управлять несколькими электронными письмами с электронной почты и выберите «Ответить на несколько писем» в меню «Вставить». Выбор этой команды: \* Откройте окно Outlook со всеми электронными письмами, на которые вы только что ответили. \* Создайте и прикрепите сообщени вашего компьютера, чтобы вы могли вставить его в свой ответ \* Отправьте электронное письмо на несколько адресов электронной почты в папке «Входящие» ваших получателей. \* Добавьте вложения в электронное письмо \* Если Outlo сообщения Несколько электронных писем не требуют Outlook 2007 или более поздней версии. Вы можете использовать эту команду в почтовых версия \* Outlook 2007 или более поздняя версия \* Outlook Express 6 или более поздней ве предназначена для форматирования текста или выделения текста. \* Выберите электронные письма, на которые вы хотите ответить, прежде чем использовать команду \* Вставка вашего ответа в окно сообщения теперь будет одним щелчко вложением в формате PDF \* Пользователь Office 365 может применить эту команду бесплатно с помощью инструментов администрирования Microsoft 365. \* Лицензия Office или Outlook не требуется. Системные Требования: \* Windows 7 или более поздняя версия Повторите информацию о лицензии надстройки Outlook: Вы имеете право на бесплатную лицензию надстройки Outlook, если на вашем компьютере установлена любая из следующих лицензий. Купите то, что вам лицензию. Чтобы купить лицензию, вы можете использовать кредитную карту или Paypal. Надстройки Outlook с подпиской или пробными версиями могут быть доступны не во всех странах. Для получения дополнительных сведений обрати 1709e42c4c

**Reprise Outlook Addin [Mac/Win]**

## **Reprise Outlook Addin Crack+ With License Code [Win/Mac]**

Reprise — это бесплатный инструмент для организации почтовых ящиков по нескольким категориям. Он позволяет организовать почтовые ящики по категориям таким образом, что вам не потребуется изменять способ чтения почтовых ящ различные категории, такие как High, Low, CC и BCC и т. д. Используйте этот инструмент, чтобы организовать каждый почтовый ящик по категориям, что позволит вам вернуться к ним позже. Он также может управлять почтовыми раз фильтровать почту по таким категориям, как High, Low и т. д. Reprise на 100 % бесплатен, и его нельзя найти нигде, кроме центра загрузки MSN. Повторная надстройка электронной почты v1.0 Категория: Организатор почтовых ящи предназначенная для расстановки приоритетов в папке «Входящие» Outlook, поэтому только самые важные сообщения могут привлечь ваше внимание. Часто случается так, что ваш ящик сообщений задыхается от большого количества эле подтверждать доставку, или это могут быть электронные письма любого другого типа, которые не обязательно читать. С другой стороны, вы можете ожидать важное электронное письмо, но не видите его именно потому, что оно приход образом, становится очевидным, что вам нужно расставить приоритеты в своих электронных письмах таким образом, чтобы вы по-прежнему получали их все, но могли в первую очередь сосредоточиться на более срочных. Надстройка Re наивысший приоритет в папке «Входящие». Таким образом, вы никогда не рискуете пропустить электронное письмо или уведомление от ваших самых важных сотрудников. Кроме того, в категорию «Копия и скрытая копия» будут сгруппир эффективное расширение позволяет держать их все под рукой, не загромождая окно сообщений. Кроме того, в разделе «Низкий приоритет» вы найдете те сообщения, которые прошли фильтр спама, но не являются настолько срочными, ч тому факту, что Reprise Outlook Addin не будет читать или изменять содержимое вашего окна сообщения, это просто позволит вам легче получать доступ к электронным письмам в определенных категориях. В заключение повторите Ou

Надстройка Reprise Outlook — это обязательное расширение, которое упорядочивает вашу папку «Входящие» в шесть списков: VIP, СС и ВСС, высокий приоритет, входящие, низкий приоритет и другое. С помощью этой надстройки вы мо правильную категорию для их размещения. Более того, если у вас есть группа электронных писем, которые не имеют отношения к вам, вы можете переместите их в список с низким приоритетом, чтобы иметь возможность быстро просмот простыми значками, которые помогут вам соответствующим образом определить и организовать ваши сообщения. С надстройкой Reprise Outlook вы можете получать доступ к электронной почте из разных учетных записей, работать на н лицензия надстройки Outlook: Поддерживаемые устройства: Виндовс 7, 8 и 10 Линукс 32 и 64 бит Mac OS X Поддерживаемые языки: Английский Русский Инструкция по установке: Выполните следующие действия, чтобы установить надстр Reprise Outlook Addin — это полезная и надежная часть программного обеспечения, предназначенная для расстановки приоритетов в папке «Входящие» Outlook, поэтому только самые важные сообщения могут привлечь ваше внимание. Ч писем, но не все из них действительно так важны. Некоторые могут просто подтверждать доставку, или это могут быть электронные письма любого другого типа, которые не обязательно читать. С другой стороны, вы можете ожидать в несколькими другими сообщениями и не получает должной видимости. Таким образом, становится очевидным, что вам нужно расставить приоритеты в своих электронных письмах таким образом, чтобы вы по-прежнему получали их все, но позволяет создать VIP-список адресов электронной почты, чьи сообщения будут иметь наивысший приоритет в папке «Входящие».Таким образом, вы никогда не рискуете пропустить электронное письмо или уведомление от ваших самых в электронные письма, которые не касаются вас напрямую, но могут быть актуальными.

## **What's New In Reprise Outlook Addin?**

## **System Requirements For Reprise Outlook Addin:**

- NVIDIA GeForce GTX 1080/1080 Ti/Titan X Pascal/GTX 980 Ti/980/GTX 970/ - AMD Radeon R9 Fury / R9 Nano / R9 390 / R9 290 / R9 290 / R9 280 - 2 ГБ видеопамяти или больше - AMD Радеон PX 460 / PX 470 / PX 480 / Pageon AMS